## **Dokumentation und Archiv**

Autor(en): **Fischer, Andreas**

Objekttyp: **Article**

Zeitschrift: **Jahresbericht : Dokumentationen und Funde / Archäologie Baselland**

Band (Jahr): **- (2012)**

PDF erstellt am: **15.08.2024**

Persistenter Link: <https://doi.org/10.5169/seals-803522>

### **Nutzungsbedingungen**

Die ETH-Bibliothek ist Anbieterin der digitalisierten Zeitschriften. Sie besitzt keine Urheberrechte an den Inhalten der Zeitschriften. Die Rechte liegen in der Regel bei den Herausgebern. Die auf der Plattform e-periodica veröffentlichten Dokumente stehen für nicht-kommerzielle Zwecke in Lehre und Forschung sowie für die private Nutzung frei zur Verfügung. Einzelne Dateien oder Ausdrucke aus diesem Angebot können zusammen mit diesen Nutzungsbedingungen und den korrekten Herkunftsbezeichnungen weitergegeben werden.

Das Veröffentlichen von Bildern in Print- und Online-Publikationen ist nur mit vorheriger Genehmigung der Rechteinhaber erlaubt. Die systematische Speicherung von Teilen des elektronischen Angebots auf anderen Servern bedarf ebenfalls des schriftlichen Einverständnisses der Rechteinhaber.

### **Haftungsausschluss**

Alle Angaben erfolgen ohne Gewähr für Vollständigkeit oder Richtigkeit. Es wird keine Haftung übernommen für Schäden durch die Verwendung von Informationen aus diesem Online-Angebot oder durch das Fehlen von Informationen. Dies gilt auch für Inhalte Dritter, die über dieses Angebot zugänglich sind.

Ein Dienst der ETH-Bibliothek ETH Zürich, Rämistrasse 101, 8092 Zürich, Schweiz, www.library.ethz.ch

### **http://www.e-periodica.ch**

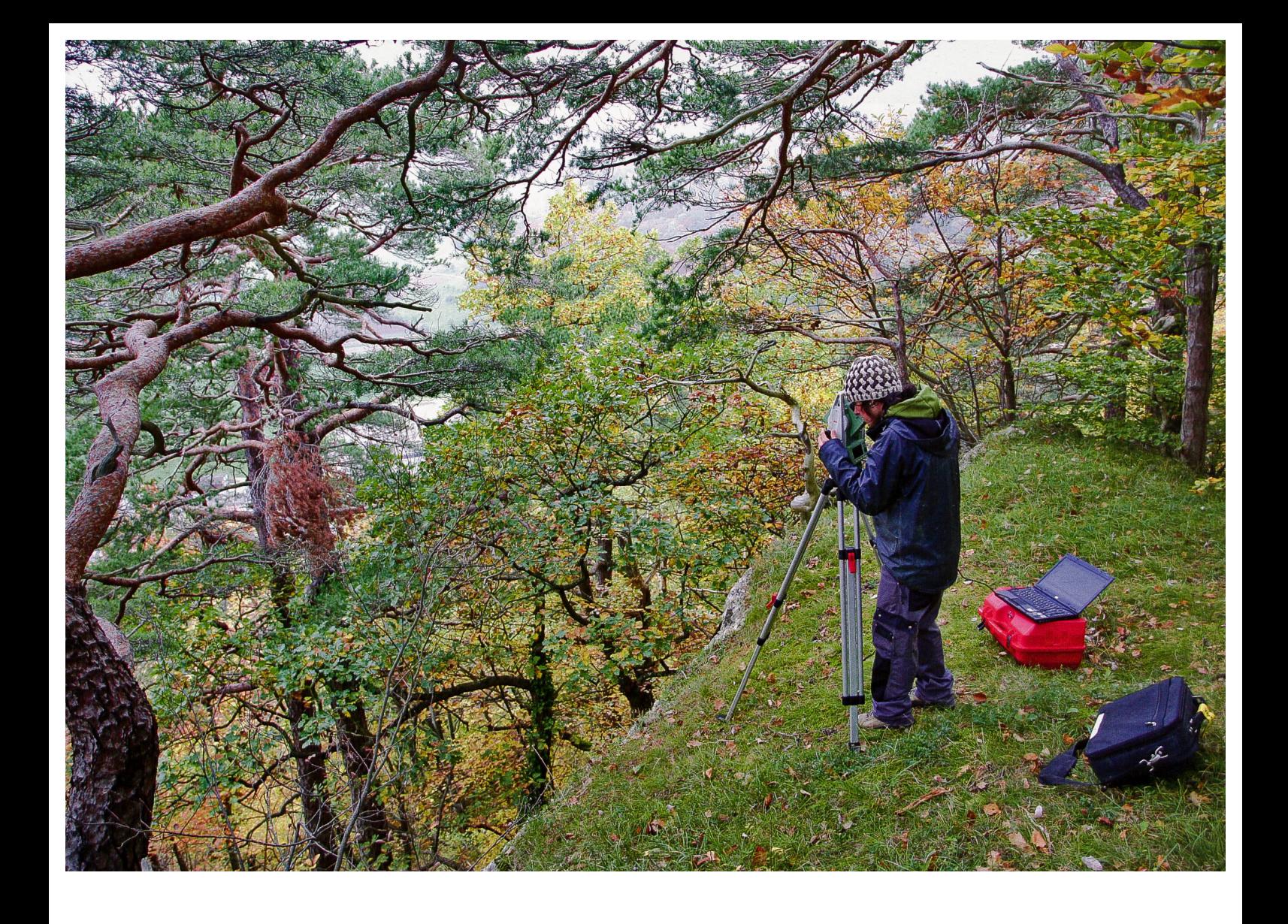

# Dokumentation und Archiv

Kennen Sie das Gefühl? Nach einer anstrengenden Bergtour stehen Sie endlich auf dem Gipfel und erblicken rundherum viele weitere Spitzen, die noch zu erklimmen wären. So ergeht es derzeit dem Archiv-Team der Archäologie Baselland. 2012 konnte die Digitalisierung des rund <sup>215</sup> 000 Dokumente umfassenden Papier- und Planarchivs bis auf wenige Restarbeiten abgeschlossen werden — rund zwei Jahre früher als geplant. Somit stehen nun alle Ausgrabungsakten inklusive des Bezirks Laufental elektronisch zur Verfügung. Den Weg ins Archiv kann man sich künftig also ersparen und auch die Weitergabe an externe Forscherinnen und Forscher erleichtert sich dadurch erheblich.

Erfreulicherweise ist es 2012 wiederum gelungen, quasi nebenher noch ein paar Altlasten aufzuarbeiten zum Beispiel die Grabungen auf der Burg Engenstein bei Pfeffingen. Und bereits steht der Aufstieg zum nächsten Berg an: In den kommenden Jahren soll nun auch das gesamte Negativarchiv erschlossen werden. Die Aufarbeitung aller Fotos, die je aufAusgrabungen gemacht wurden, ist mit einigen Stolpersteinen sehen. Nicht nur gilt es, die Fotos mit den bereits früher gescannten Dias abzugleichen, sondern es muss auch ein Bezug zu allenfalls vorhandenen Fotojournalen hergestellt werden — eine wahre Knobelarbeit bei Dutzenden von Fotografien, die sich bis auf wenige Details ähneln.

Zu hoffen bleibt, dass solche aufwändigen Rückerschliessungen dank der modernen Dokumentationsmethoden kommenden Generationen erspart bleiben. Auch die Archäologie Baselland arbeitet stetig an deren Verbesserung, wie das Beispiel des neuen webbasierten Geoinformationssystems EVA zeigt.

Andreas Fischer

 $\overline{a}$ Die Digitalisierung macht auch vor Planarchiv nicht halt. Moderne Pläne - wie hier auf Witwald bei Eptingen – entsteher ohne Papier direkt im PC. Das Geografische Informationssystem EVA ist ein ideales Instrument für die Arbeit mit diesen Daten.

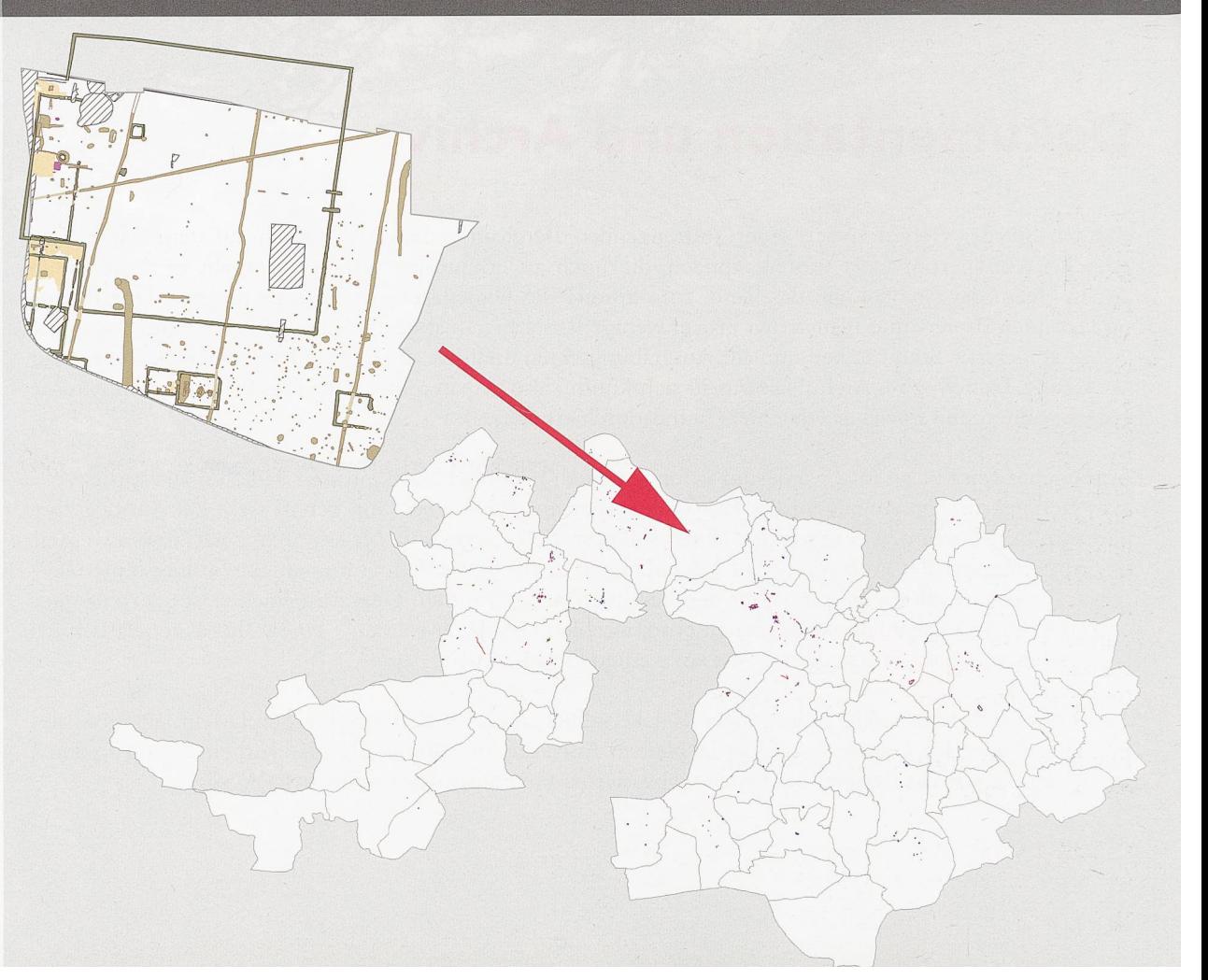

EVA, das geografische Informationssystem, gibt bereits heute Auskunft über sämtliche jüngeren Grabungen im Kanton. Jeder Grabungsplan wird nach Beendigung der Feldarbeiten in eine Masterdatei eingefügt. Pläne von älteren, noch nicht digital dokumentierten Grabungen werden nacherfasst.

### EVA - das webbasierte GIS der Archäologie Baselland

Seit dem Frühling dieses Jahres betreibt die Archäologie Baselland ein eigenes, webbasiertes Geografisches Informationssystem (GIS): EVA, die Elektronische Verbreitungskarte Archäologie, bietet mittels Webbrowser Zugriff auf alle digital erfassten archäologischen Objekte des Kantons - von archäologischen Schutzzonen über Fundstellen bis auf die Stufe einzelner Fundgegenstände und Erdproben. Im GIS lassen sich diese Objekte im räumlichen Zusammenhang zueinander betrachten. Nebst Such- und Abfragemöglichkeiten können zusätz-Informationen zu Objekten angezeigt werden. Ein Knopfdruck wechselt in die archäologische tenbank ADAM, basierend auf «IMDAS-Pro», wo zahlreiche weitere Informationen über das im GIS angewählte Objekt gespeichert sind, die sich bei Bedarf auch weiter bearbeiten lassen.

Einige typische Einsatzmöglichkeiten der EVA werden im Folgenden vorgestellt:

• Uberprüfung von Baugesuchen: Jede Woche werden die neuen Baugesuche im kantonalen GIS publiziert. Die EVA kann auf die als Punkte gespeicherten Baugesuche zugreifen und sie mit den bestehenden archäologischen Schutzzonen des Kantons vergleichen. Liegt ein Baugesuchs-Punkt innerhalb einer Schutzzone, wird dieser auf der Karmarkiert.Tangiert das Baugesuch möglicherweise archäologische Uberreste, wird in einem späteren Schritt mit dem Bauherrn Kontakt aufgenommen,

Baugesuche der Serie 42/2012 in archäologischen Schutzzonen sind als blaue Rechtecke kartiert. Links ein Report mit Details zu den Baugesuchen.

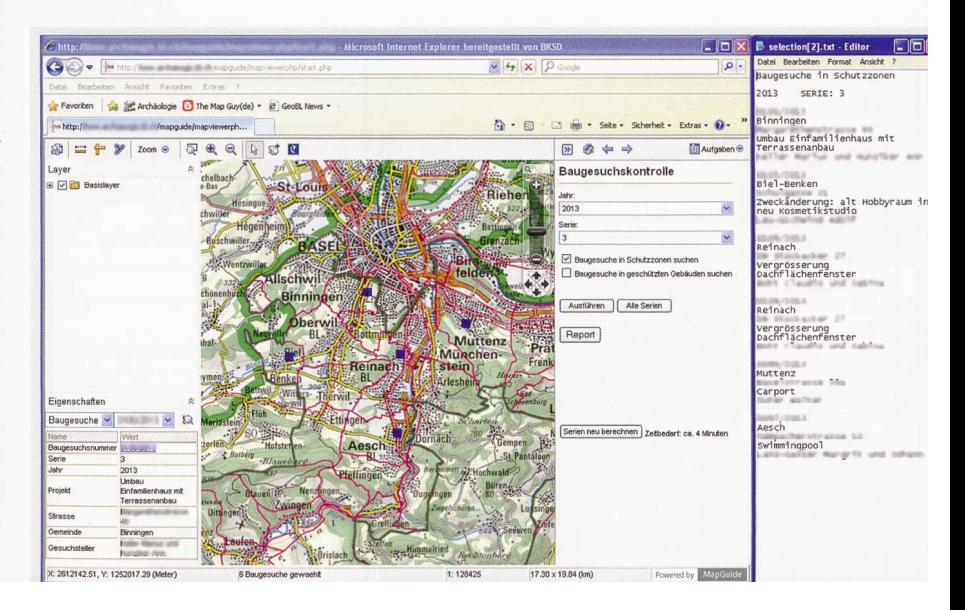

Informationen über angewählte Objekte werden in zusätzlichen Browserfenstern angezeigt. um frühzeitig entsprechende Massnahmen zur cherstellung einzuleiten. Ziel ist es, Bauverzögewenn immer möglich zu vermeiden.

• Hilfsmittel zur Vorbereitung von Grabungsprojekten: Steht eine archäologische Ausgrabung an, kann sich die Grabungsleitung mit Hilfe der EVA

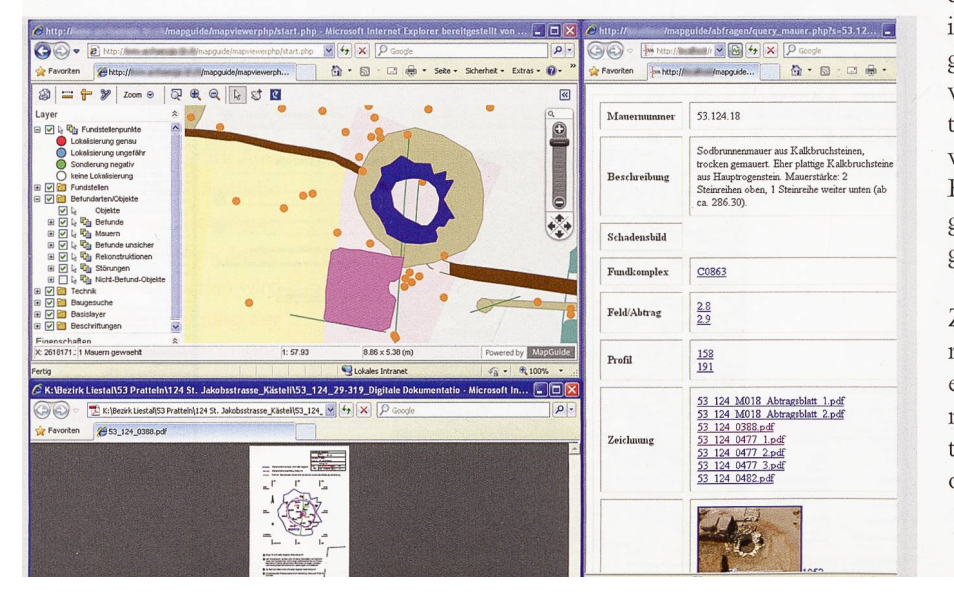

ein genaues Bild von den bisherigen Ausgrabungen im Umfeld der betroffenen Parzelle machen. Mittels Mausklick sind Texte, Bilder und Zeichnungen von benachbarten Grabungen abrufbar.

• Visualisierung von Daten zur Fundstellen- und Fundverteilung: Die Ergebnisse von Abfragen in der archäologischen Datenbank ADAM lassen sich in der EVA auf Knopfdruck anzeigen. Diese Abfragen können auch komplexerer Natur sein, beispielsweise die Darstellung aller Ausgrabungen im Kantonsgebiet, bei denen keltische Münzen innerhalb von römischen Siedlungsplätzen gefunden wurden. Es sind also auch spannende wissenschaftliche gestellungen etwa in Zusammenhang mit archäolo-Auswertungsprojekten möglich.

Zusätzlich besteht bei Recherchen die Möglichkeit, räumliche Filter einzusetzen. So ist eine Suche auf ein bestimmtes Gebiet begrenzbar oder es lassen sich nur Objekte anzeigen, die innerhalb eines bestimm-Abstandes zu beliebigen, ausgewählten Gebieten oder Befunden stehen. Die EVA bietet sich somit als

wichtige Ergänzung zur immer auch in Papierform vorhandenen Grabungsdokumentation an.

Wie entstehen die Objekte, die im GIS sichtbar sind? Die meisten der in der EVA dargestellten Objekte werden nicht extra für das GIS erfasst, sondern haben ihren Ursprung direkt auf der Grabung. Mittels Vermessungsgerät, dem Tachymeter, werden die archäologischen Objekte im Feld dreidimensional erfasst und direkt an das CAD-Programm «Auto-CAD Map» übertragen, das auf einem angeschlos-Laptop läuft. Im Laufe der Grabung entsteht so ein Gesamtplan, in dem alle relevanten Objekte einer Grabung, also zum Beispiel Gebäudestrukturen, Fundgegenstände, Einzelfunde, Feldgrenzen und dergleichen eingezeichnet sind. Die CAD-Objekte dieses Gesamtplans besitzen Zusatzinformationen, so genannte Metadaten, mit denen sich das Objekt eindeutig identifizieren lässt.

Nach Abschluss der Grabung wird der Gesamtplan in eine Masterdatei eingespeist, in der sich alle digital vorhandenen Grabungen der Archäologie Baselland befinden. Diese Masterdatei bildet die Grundlage für die Darstellung der archäologischen Objekte im GIS. Der Wechsel zwischen GIS-Objekten und Datensätzen der archäologischen Datenbank ADAM wird über Schlüsselfelder realisiert. Eines der Metadatenfelder der GIS-Objekte wird als Schlüsselfeld definiert, dessen Inhalt kantonsweit einmalig ist. So Anzeige von Ausgrabungen im Kantonsgebiet, bei denen keltische Münzen nerhalb von römischen Siedlungsplätzen gefunden wurden.

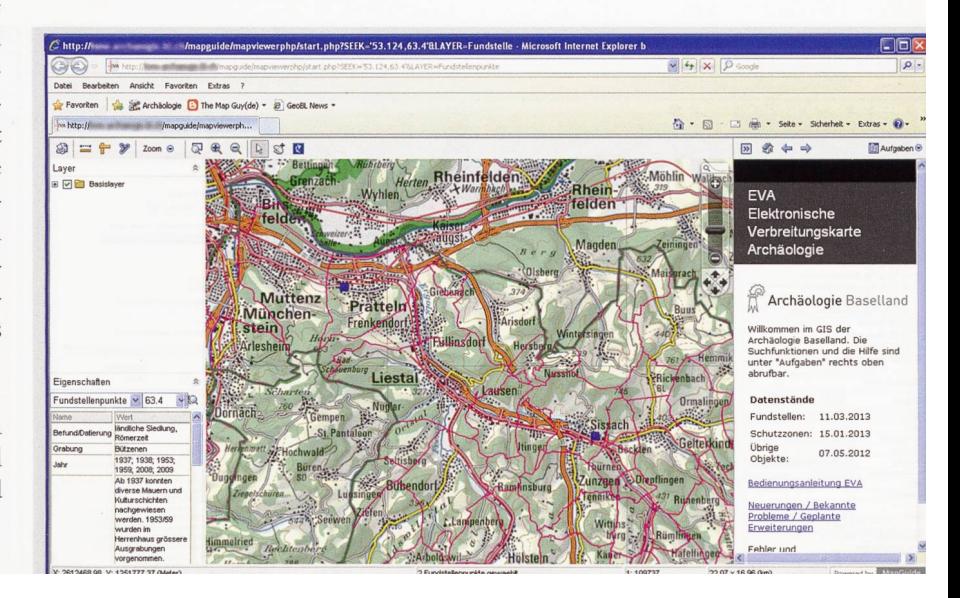

Anzeige aller Einzelfunde im Abstand von einem Meter um die Mauern eines römischen Gebäudes der Villa Pratteln-Kästeli. werden beispielsweise Funde anhand ihrer eindeutigen Inventarnummer identifiziert. Diese Inventarnummer ist auch in ADAM vorhanden. Dadurch ist es möglich, ein ADAM-Suchresultat in der EVA anzuzeigen: Die Werte der Schlüsselfelder werden von ADAM an die EVA übergeben und die zugehörigen GIS-Objekte daraufhin in der EVA markiert.

.<br>EK. '53.124,63.4'&LAYER-Fundstelle - Microsoft Internet Explorer b  $\Box$ o $\times$  $-4$   $x$   $1$ Extras -  $\mathbf{Q}$  -The http:/  $\Delta$  -  $\Box$ Seke - $\textcircled{1}=\textcircled{1} \textcircled{1} \text{ and } \textcircled{1} \textcircled{2} \text{ and } \textcircled{3} \text{ and } \textcircled{4} \text{ and } \textcircled{5}$ 国家合业 **Ell** Auto  $O^{\circ}$ Puffer erzeugen Puffereinstellungen ente auf dem Bild wähl Kilometer  $\frac{1}{2}$ Neu laden Name für den er L Ø  $\frac{1}{2}$  53.124.1016  $\frac{1}{2}$  53 ìО sse; Kästel Fertig Abbruch  $\bigcirc$ 2618229.78. Y: 1263270.89 (1)  $1:74.2$ 

Umgekehrt können so auch die ADAM-Datensätze von markierten EVA-Objekten angezeigt werden.

Die EVA basiert auf dem Open Source-Projekt «MapGuide Open Source» und ist somit kostenfrei. Die Dateiformate von «AutoCAD Map» und «Map-Guide Open Source» sind miteinander kompatibel, was einen reibungslosen Übergang von CAD-Objekten zu GIS-Objekten gewährleistet. Der Arbeitsablauf von der Einmessung auf der Ausgrabung bis zur Publikation der archäologischen Objekte im GIS ist derart optimiert, dass die resultierenden GIS-Objekte ein Produkt des normalen Grabungsablaufs sind. Es fallen somit keine aufwändigen Datenaufbereitungen nach der Grabung an. Beendete Ausgrabungen können mit nur wenig Verzögerung direkt ins GIS eingespeist werden.

Die Funktionalität der EVA wird laufend erweitert. So ist geplant, die bauarchäologische Befunde an historischen Gebäuden ebenfalls im GIS darzustellen. Zudem werden bisher nur auf Papier vorhandene Gesamtpläne von älteren Ausgrabungen digitalisiert und dem GIS hinzugefügt. Auf diese Weise ergibt sich ein immer kompletteres Gesamtbild aller bisher

durchgeführten Ausgrabungen im Kantonsgebiet, was unter anderem der Betreuung der archäologischen Stätten oder zukünftigen Auswertungsprojekten zugute kommen wird.

Bericht: Jan von Wartburg

Die Auflistung aller ländlichen Siedlungen der Bronzezeit in **ADAM** und deren Kartierung als blaue Rechtecke in EVA.

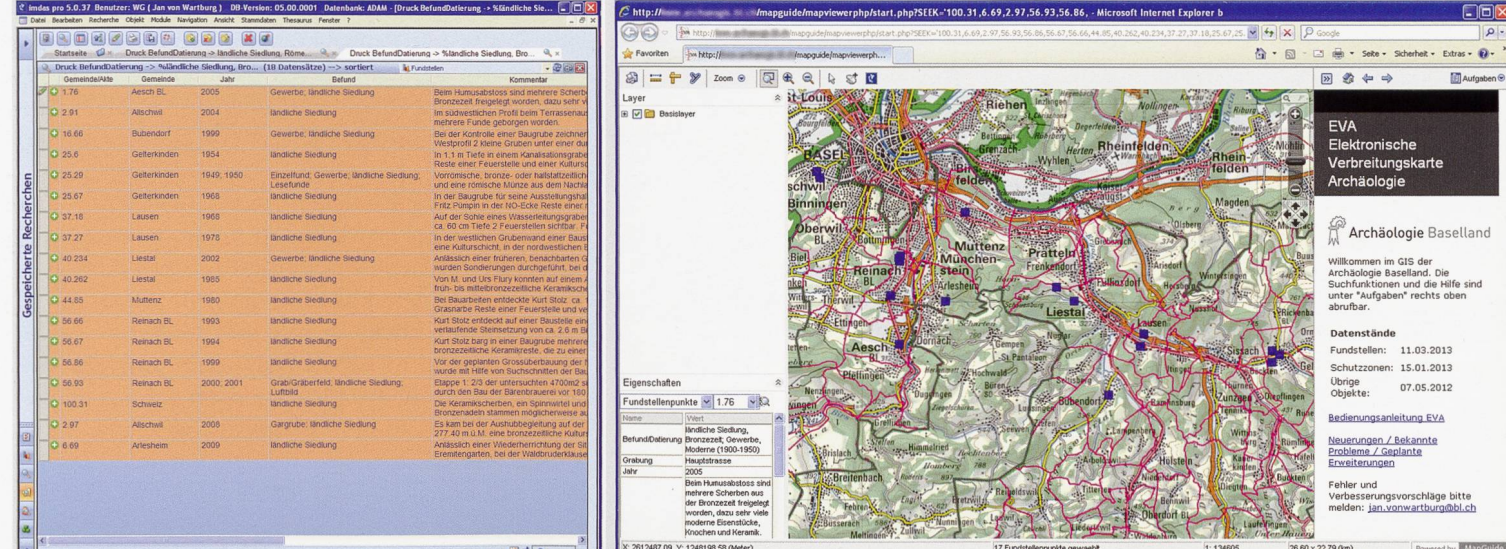

### Laufentaler Akten

Die Praktikantin xandra Wenk gleicht die bernischen und die basellandschaftlichen Grabungsdokumentationen miteinander ab. Seit dem Übergang des Laufentals an den Kan-Basel-Landschaft sind bald 20 Jahre vergangen. Trotzdem gilt noch der Staatsvertrag von 1993, der alle archäologischen Fundstellenakten und Funde in Bern zurückbehält. Immer wieder müssen einzelne Akten dort angefordert werden, um mit den fenden Fundstellen arbeiten zu können.

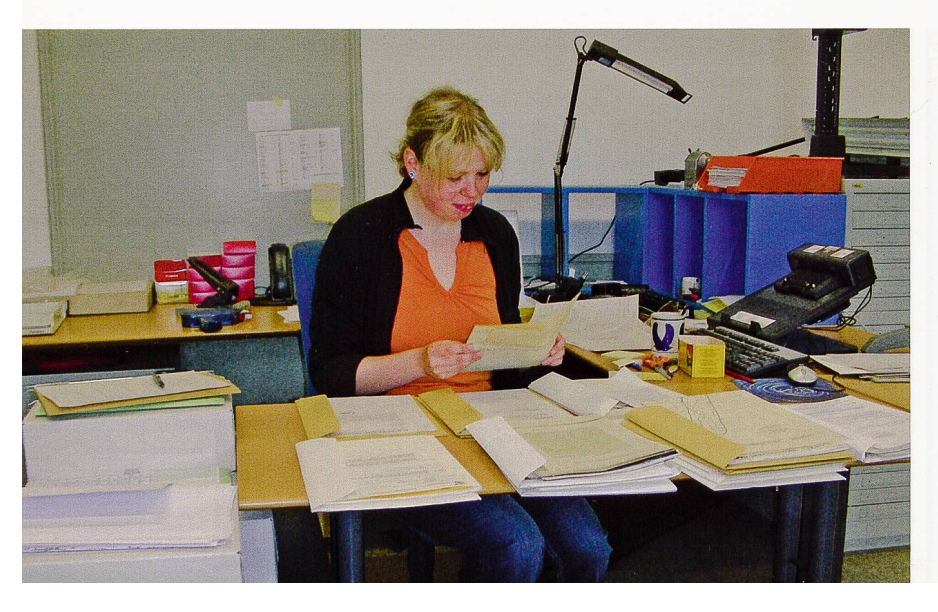

Inzwischen ist die Anzahl der Fundstellen im Laufental stetig angestiegen, und das Archiv hat sich mit vielen neuen Befundaufzeichnungen gefüllt. Nun stand auch dieser vom Arbeitsablauf letzte Kantonsbezirk vor der Digitalisierung. Damit uns künftig auch von Altgrabungen die vollständige Dokumentation zur Verfügung steht, liehen wir im Frühjahr 2012 beim Archäologischen Dienst in Bern einen grossen Teil der Laufentaler Akten aus. Insgesamt vier Kisten mit Papierakten, Fotos und drei dicke Rollen mit Plänen wurden nach Liestal transportiert. Den Hauptanteil an Plänen aus der Stadt Laufen liessen wir bis zum Winter erst einmal zurück.

Da neben der alltäglichen Archivarbeit kaum Zeit blieb, eine so grosse Menge an Aufzeichnungen speditiv aufzuarbeiten, begann am 2. April Alexandra Wenk als Archivpraktikantin mit dem Sichten dieser Unterlagen. Schnell war klar, dass das Berner vierungssystem in keiner Weise dem unsrigen entsprach. Damit die Originalakten am Schluss unserer Digitalisierung und Neuarchivierung wieder schadet zurück gegeben werden konnten, wurden in einem ersten Durchgang alle Dokumentationen

fotokopiert. Bis Grösse A3 war das farbecht und ginalgetreu im Hause möglich. Die Kopien wurden nach Baselbieter Archivregeln neu sortiert und mit den bei uns vorhandenen Dokumenten abgeglichen. Mit unserem Aktenaufkleber versehen und neu nummeriert, wurden sie zu einer systemgerechten Baselbieter Fundstellen-Akte umgeformt. In einem zweiten Durchgang wurden die Dokumente dann digitalisiert. Bei Qualitätsverlust konnte dabei noch auf die Berner Originale zurückgegriffen werden.

Die Arbeit mit den unhandlichen grossformatigen Plänen hingegen musste aus praktischen Gründen in umgekehrter Arbeitsreihenfolge ablaufen. Die Pläne gingen als erstes zur Digitalisierung nach Basel. Benannt mit der Berner Archivnummer men sie als Scan zurück und liessen sich dann als kleinformatiger und handlicher Papierausdruck, versehen mit Aufkleber und Aktennummer, in sere Hängeregister integrierten. Bald waren die Scans ebenfalls entsprechend umnummeriert, ins digitale Archiv verschoben und verlinkt. So lassen sich nun auch die grossformatigen Pläne über unse-Fundstellendatenbank in Originalgrösse ansehen.

Innerhalb eines dreimonatigen Praktikums wurde so die erste Tranche Laufentaler Akten erfasst. Die grossformatigen Pläne aus den Grabungen in Laufen und die Dias und Negative werden auf ein weiteres Praktikum im folgenden Jahr warten müssen.

Bericht: Barbara Rebmann

Verarbeitung.

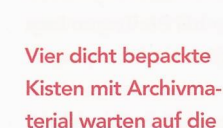

#### Estrichräumung bringt Arbeit fürs Archiv

Die Ruine Engenstein bei Pfeffingen liegt spektakulär exponiert auf einem engen Felskopf (Tom Schneider). Im Winter 2007 wurden bei der Archäologie Baselland mehrere Umzugskartons und Planrollen angeliefert - wir hatten im entsprechenden Jahresbericht darüber kurz berichtet. Die Kartons hatten seit den späten 1960er Jahren auf einem Estrich im Emmental ihren Dornröschenschlaf gehalten. Zuvor hatte

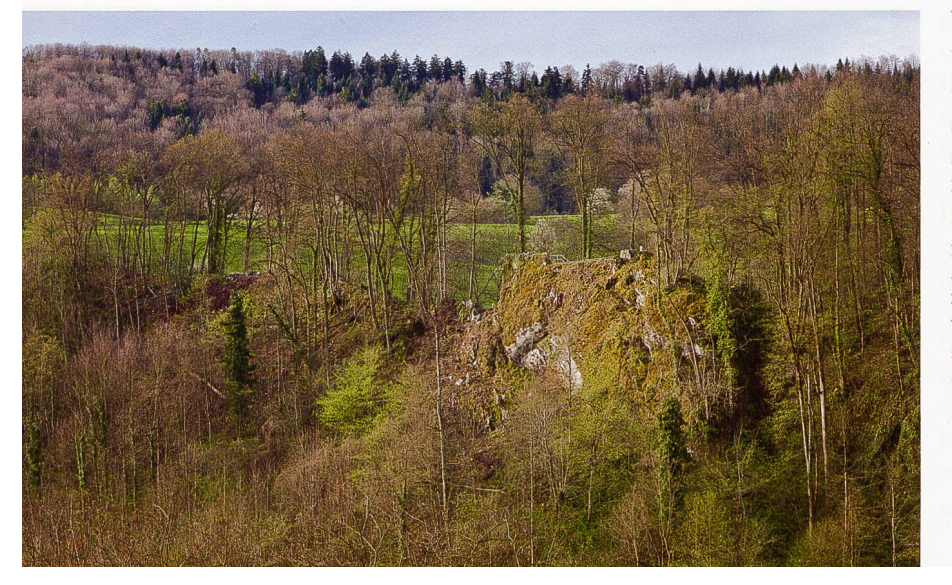

eine Gruppe von jungen Archäologieinteressierten aus der Region die Burg Engenstein bei Pfeffingen untersucht. Die spärliche Dokumentation zu die-Grabung, die bereits in unserem Archiv war, war über Jahrzehnte «portionenweise» aus unterschiedlichen Quellen hereingekommen. Trotzdem schien sie immer noch sehr rudimentär zu sein.

Unsere Archivpraktikantin im Jahr 2007 hatte damals mit einiger Verzweiflung den Inhalt der Schachteln und Kartonröhren gesichtet. Nach einer groben Bestandesaufnahme und reiflicher Überlehatten wir uns dann aber entschieden, dass ihre verbleibende Praktikumszeit kaum für die arbeitung der Papierflut reichen würde. So schliefen die Akten in unserem Sitzungszimmer noch ein paar Jahre weiter, bis sich im Mai <sup>2012</sup> Laura Rindlisbacher dieser Arbeit annahm. Sie widmete ihre ganze Einsatzzeit ausschliesslich diesem Papierberg, den Dia- und Fotoserien und den verschiedenen Schachteln mit Funden. Da sie schon im Vorjahr

Die «Grabungsdokumentation» der Burg Engenstein bei Pfeffingen bedurfte einiger Nachbearbeitung.

mehrere Monate für unser Archiv gearbeitet hatte, war es für sie einfach, hier Ordnung zu schaffen und die Akten in unser System zu überfuhren. So ging es anfangs auch ziemlich zügig voran mit Ausscheiden von nicht relevanten Papieren, Fotokopien aus chern und privaten Notizzetteln.

Schliesslich belegten nur noch drei neue Bundesordner unsere Archivregale. Aber ganz so gehaltvoll wie von uns erhofft war der Inhalt dann leider doch nicht. Zu viele der Befundzeichnungen waren nur skizziert, rudimentär oder gar nicht angeschrieben und waren so keiner bestimmten Ecke der Grabung, geschweige denn der Stratigraphie zuordenbar. Die vielen Tagebuchseiten gaben beim genauen Durchhauptsächlich Auskunft über das Tageswetter und die unterschiedlich wichtigen Besucher auf der Grabung. Aussagekräftige Angaben zu Funden und Befunden hingegen waren eher spärlich. Trotzdem wurden alle vorhandenen Papiere archiviert. Denn sollte die Burg Engenstein eines Tages aufgearbeitet werden, könnte es sein, dass die eine oder andere Zeichnung doch noch in die Stratigraphie geordnet werden und den Befund etwas erhellen könnte.

Bericht: Barbara Rebmann

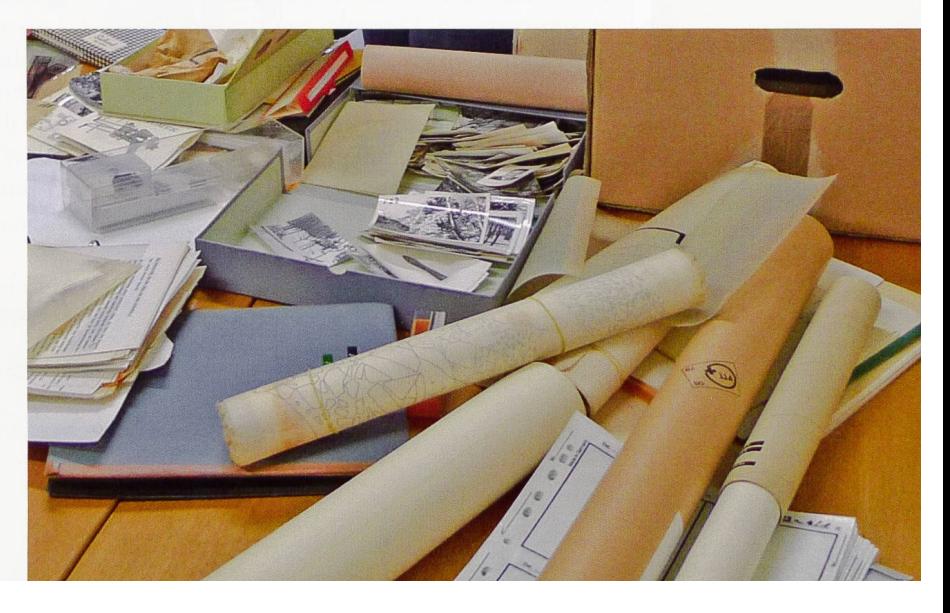